## **Vítejte v akademické síti eduroam**

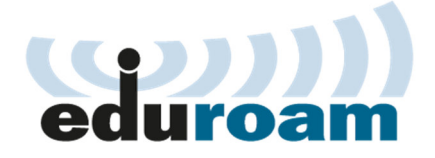

Školní statek Humpolec umožňuje na své WIFI sítí připojení uživatelů do mezinárodní akademické sítě eduroam. Jedná se o podporu IP mobility a roamingu v rámci české sítě národního výzkumu a vzdělávání. Myšlenka umožnit uživatelům transparentní používání propojených sítí vznikla v rámci TERENA mobility TF.

## **Návod pro připojení k bezdrátové síti eduroam**

- Vyhledejte SSID eduroam a stiskněte připojit. Pro ověření je nutné zadat jméno a heslo.
- Pokud se při připojování zobrazí varování odkazující na nedůvěryhodný certifikát, nejedná se o chybu a odsouhlaste, že se má připojit. Jedná se o certifikát radius serveru, který je vystavený školou a ne veřejně uznávanou certifikační autoritou.
- Federace eduroam a ochrana osobních údajů.